# CMSC201 Computer Science I for Majors

#### Lecture 22 – Data Representation

All materials copyright UMBC and Dr. Katherine Gibson unless otherwise noted www.umbc.edu

#### Last Class We Covered

- Sorting
	- Bubble
	- Selection
	- Quick
- Searching
	- Linear
	- Binary

#### HONORS UNIVERSITY IN MARYLAND

# Any Questions from Last Time?

# Today's Objectives

- To understand how data is represented and stored in memory
	- Binary numbers
	- –Hexadecimal numbers
	- Converting
		- Binary to Decimal
		- Decimal to Binary
	- ASCII

AN HONORS UNIVERSITY IN MARYLAND

# Binary Numbers

#### Binary Numbers

- Computers store all information (code, text, images, sound,) as a binary representation
	- "Binary" means only two parts: 0 and 1
- Specific formats for each file help the computer know what type of item/object it is
- But why use binary?

#### Decimal vs Binary

- Why do we use decimal numbers? – Ones, tens, hundreds, thousands, etc.
- But computers don't have fingers...
	- What do they have instead?

• They only have two states: "on" and "off"

#### Decimal Example

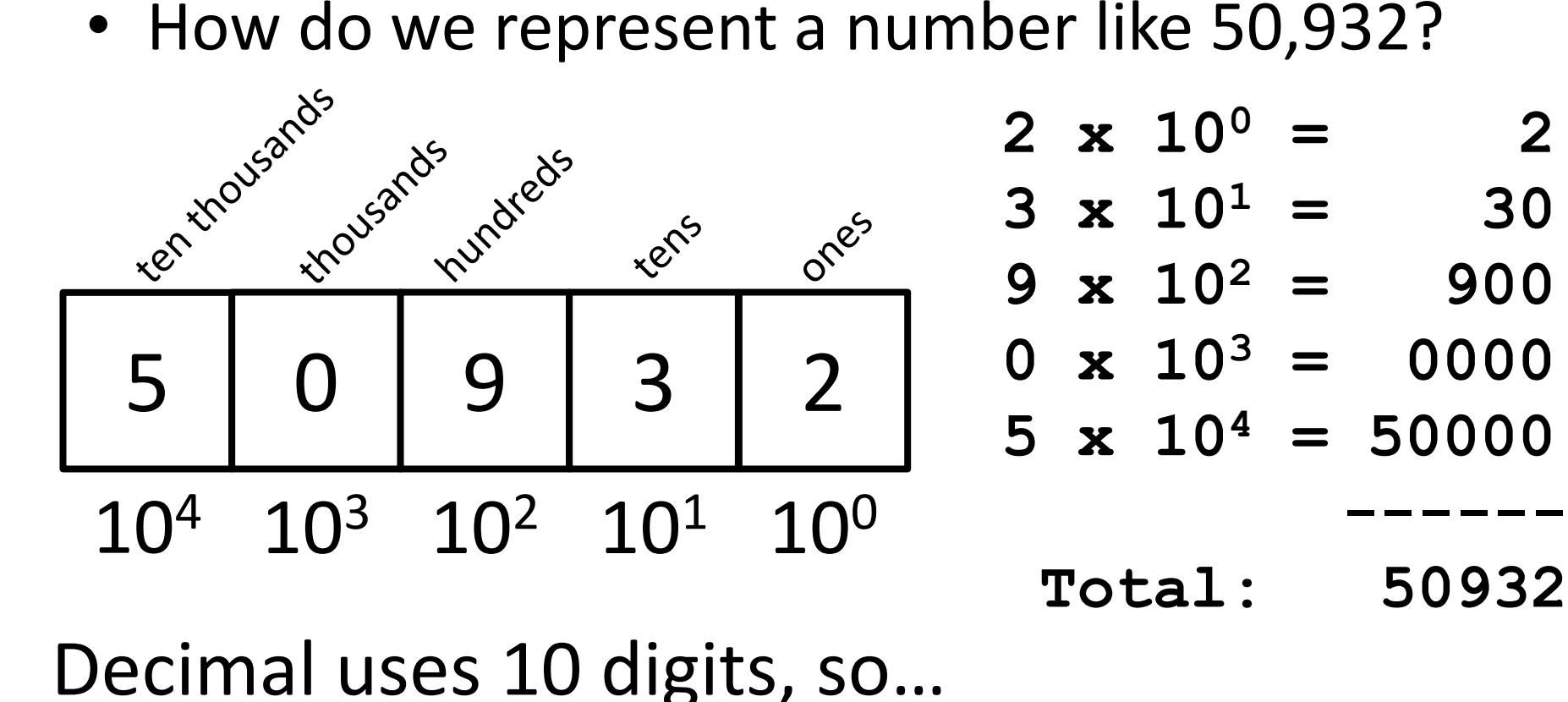

#### Another Decimal Example

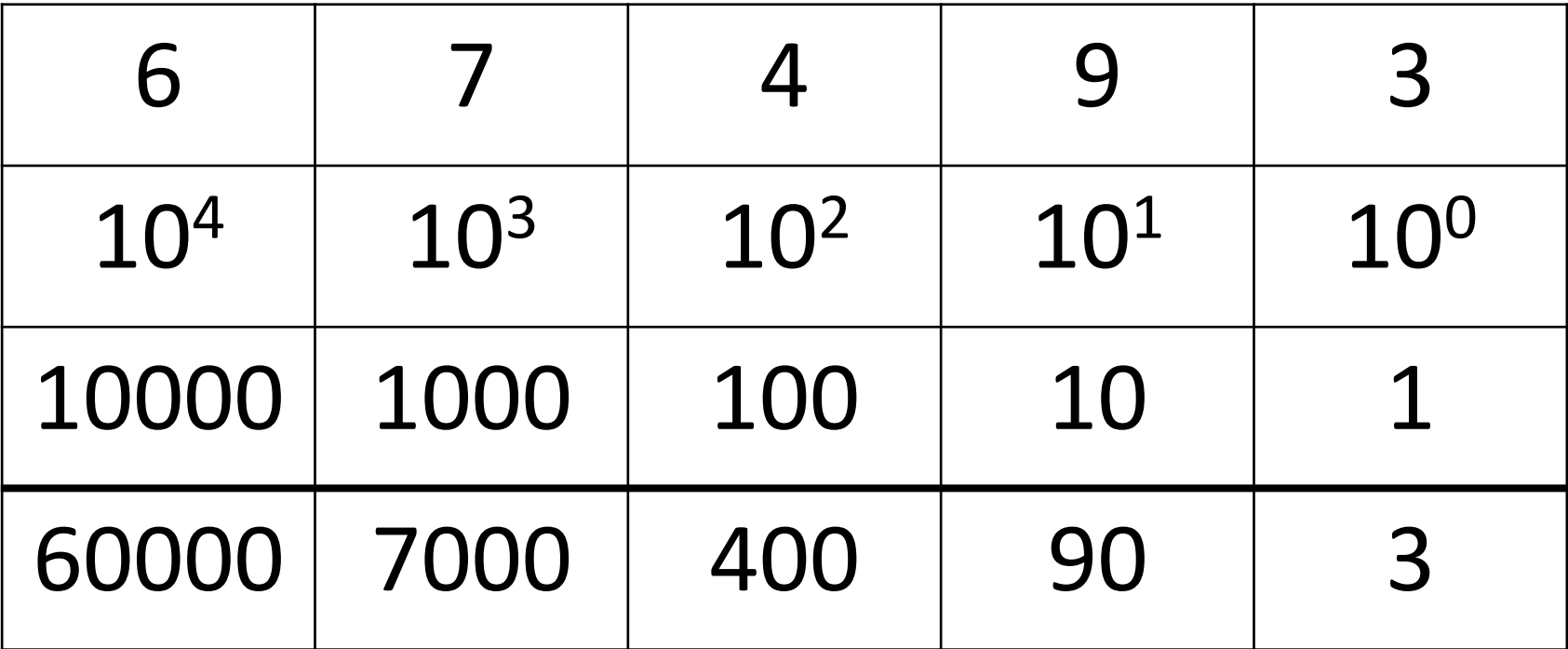

#### 60000+7000+400+90+3 = 67493

#### Binary Example

• Let's do the same with 10110 in binary

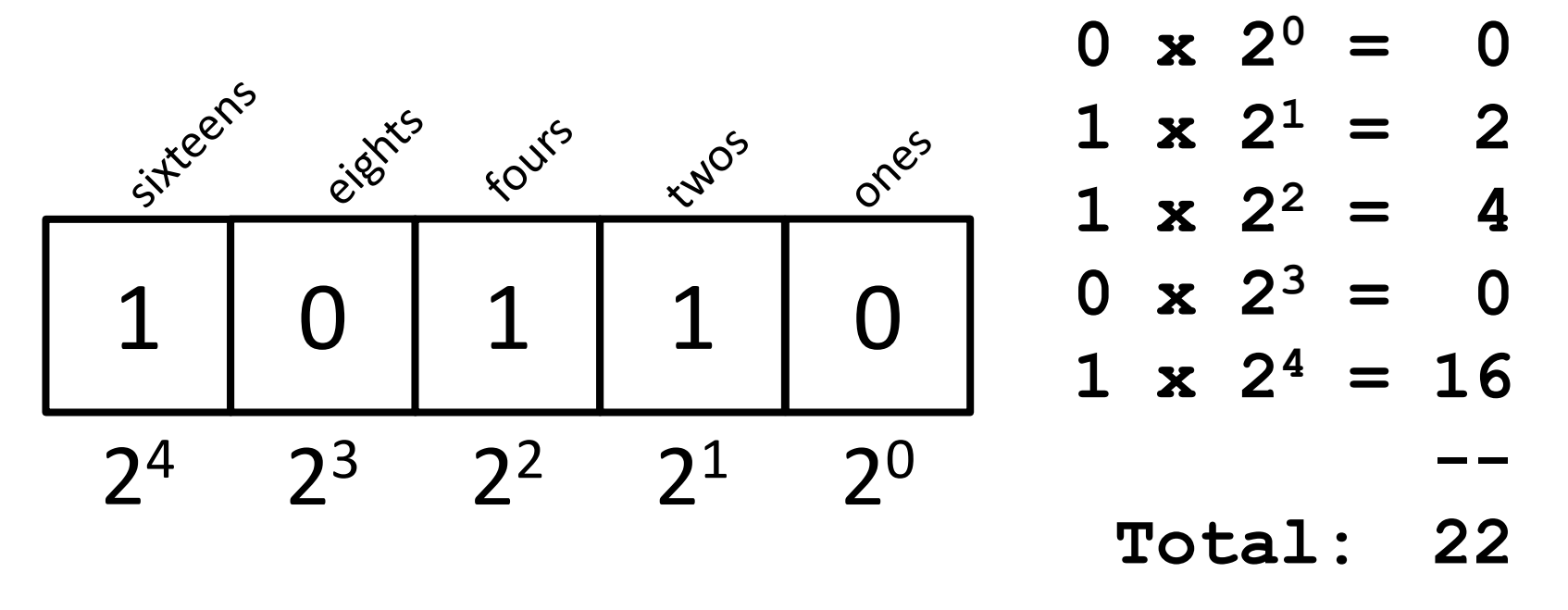

Binary uses 2 digits, so our base isn't 10, but…

# Binary to Decimal Conversion

- Step 1: Draw Conversion Box
- Step 2: Enter Binary Number
- Step 3: Multiply
- Step 4: Add

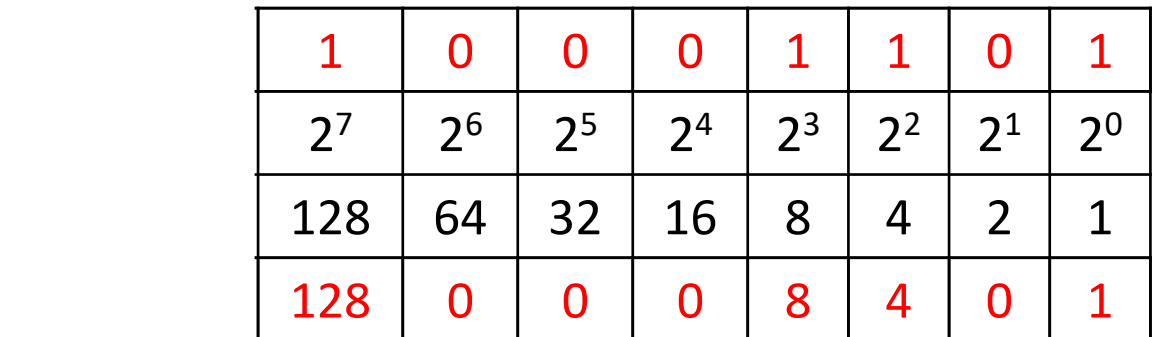

#### $128 + 0 + 0 + 0 + 8 + 4 + 0 + 1 = 141$

# Exercise: Converting From Binary

- What are the decimals equivalents of… **101 1111 100000 101010**  Longer binary numbers are often broken into blocks of
	- four digits for the sake of readability

**0010 1010** 

**1000 0000**

### Exercise: Converting From Binary

• What are the decimals equivalents of…

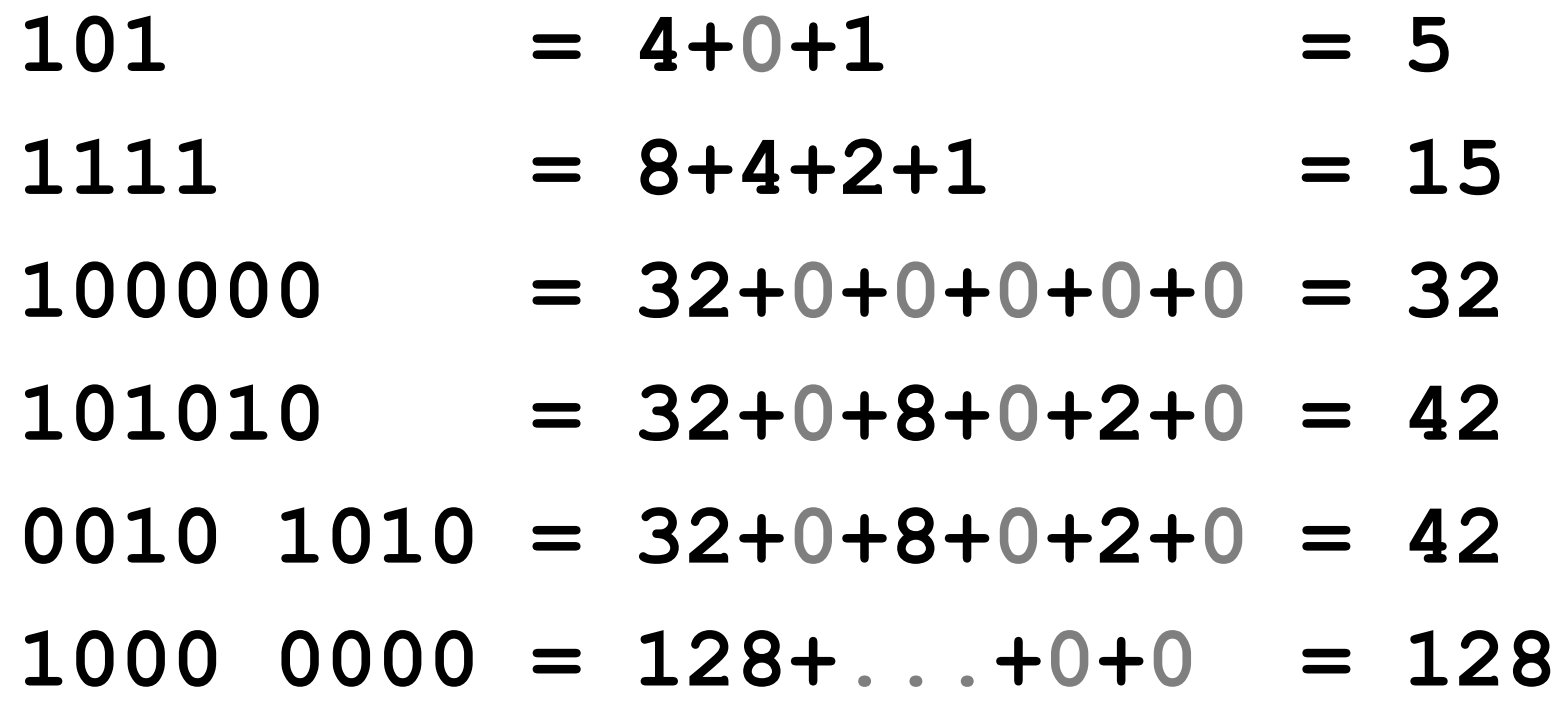

# Decimal to Binary Conversion

- Step 1: Draw Conversion Box
- Step 2: Compare decimal to highest binary value
- Step 3: If binary value is smaller, put a 1 there and subtract the value from the decimal number
- Step 4: Repeat until 0

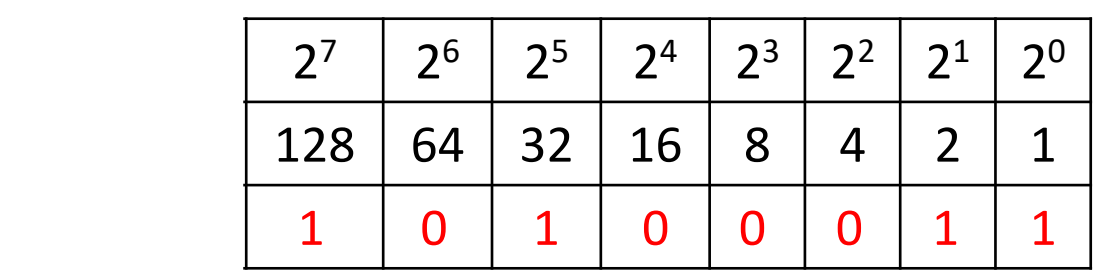

#### Convert 163 to binary

 $163 - 128 = 35$   $35 - 32 = 3$   $3 - 2 = 1$   $1 - 1 = 0$ 

#### Converting to Binary

- What are the binary equivalents of…
	- **9**
	- **27**
	- **68**

**216**

**255**

# Converting to Binary

- What are the binary equivalents of...
	- **9 = 1001 (or 8+1)**
	- **27 = 0001 1011 (or 16+8+2+1)**
	- **68 = 0100 0100 (or 64+4)**
	- **216 = 1101 1000** 
		- **(or 128+64+16+8)**
	- **255 = 1111 1111**
		- **(or 128+64+32+16+8+4+2+1)**

# Binary Tips and Tricks

- Some "sanity checking" rules for conversions:
- 1. Binary can only be 1 or 0
	- If you get "2" of something, it's wrong
- 2. Odd numbers must have a 1 in the ones column
	- Why? (And what's the rule for even numbers?)
- 3. Each column's value is the sum of all of the previous columns (to the right) plus one
	- In decimal, what column comes after 999?

HONORS UNIVERSITY IN MARYLAND A N

#### Hexadecimal Numbers

# Decimal Representation

- Decimal uses 10 digits
	- Decimal, *deci* = 10
	- The digits used are 0, 1, 2, 3, 4, 5, 6, 7, 8, and 9

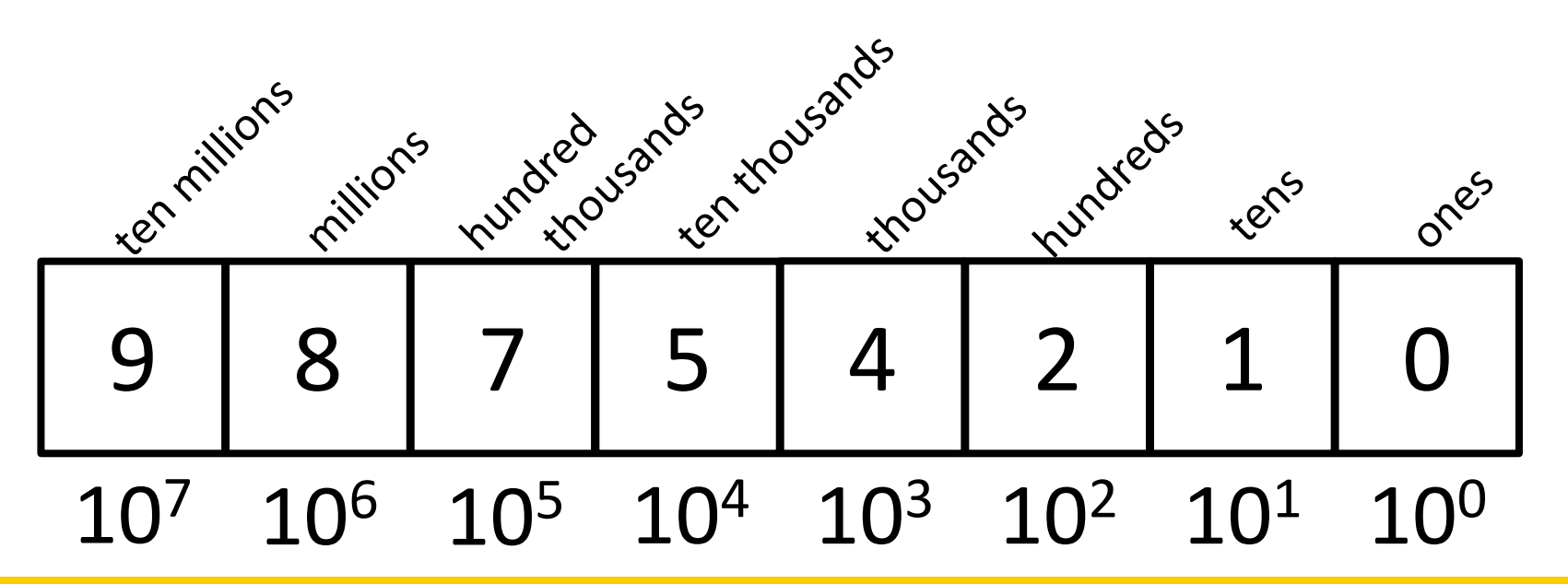

# Binary Representation

- Binary uses 2 digits
	- Binary, *bi* = 2
	- The digits used are 0 and 1

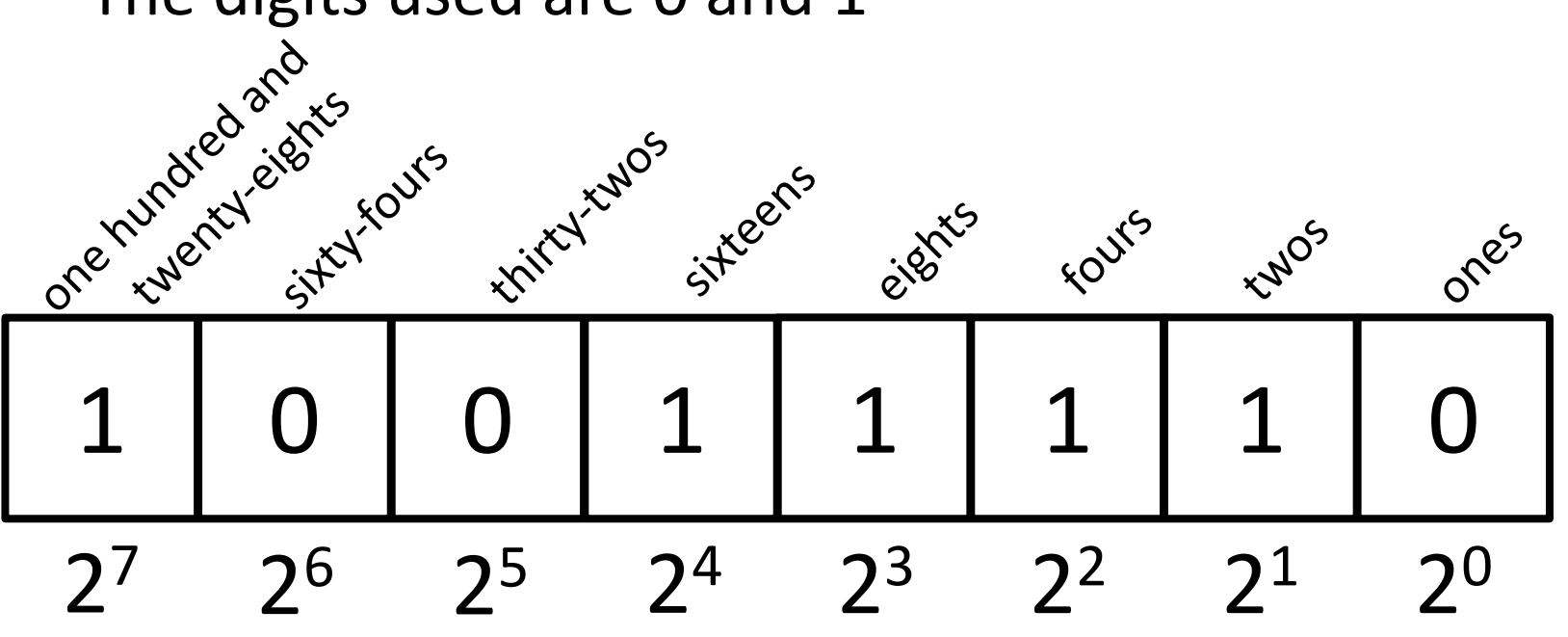

# Hexadecimal Representation

- Hexadecimal (၀၂၂) (နေ့<sup>လ</sup>ူကြွန်း'') uses 16 digits
	- $-$  <u>Hexadeci</u>mal<sup>o</sup>kex <sub>న</sub>ం గుర్కుండలో = 10 <del>→</del> 16
	- $-$  The digite ပွဲနွှဲမိပြွှဆိုင္တံတို့ ၂ နဲ့ ၇ နဲ့ ကို  $4$ ္လန္ $\%$  6, 7, 8, and 9
		- And letters  $A'(30)$ ,  $B'(13)$ ,  $C'(13)$ ,  $D(13)$ ,  $C(14)$ , and F(15)

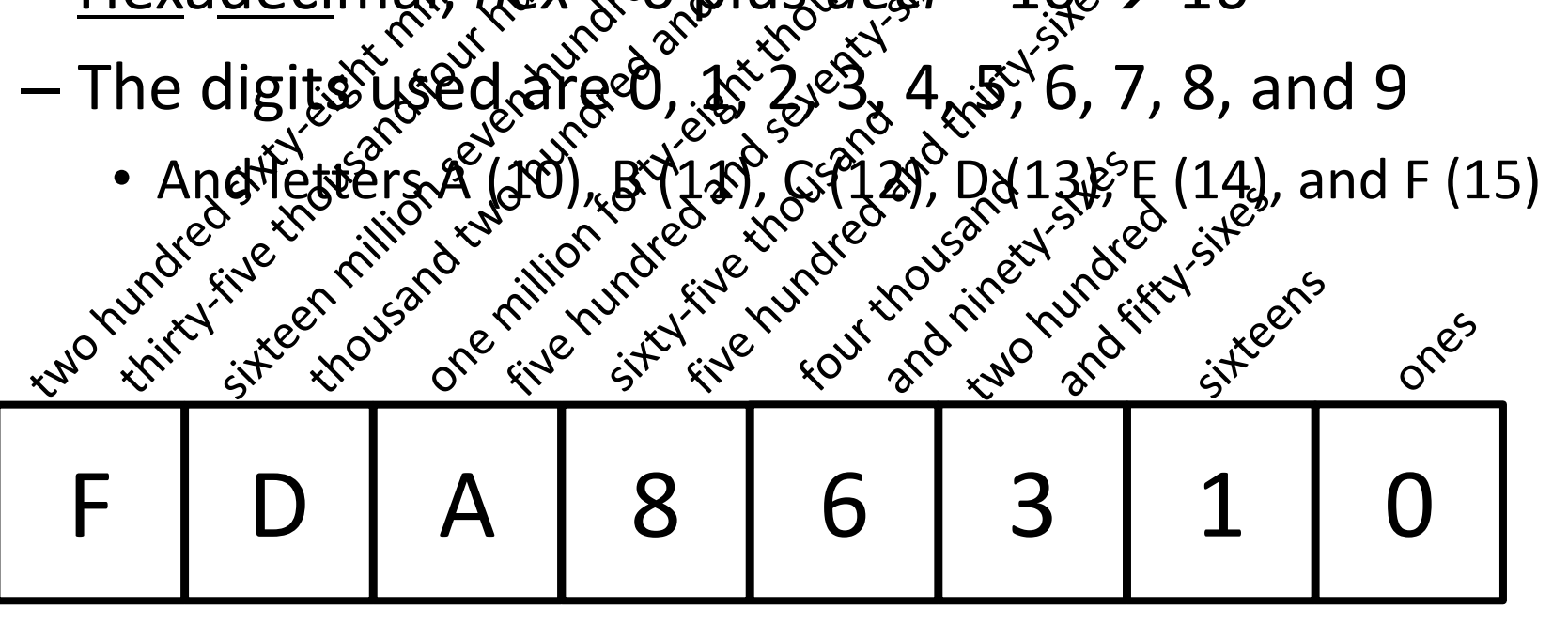

16<sup>4</sup> 16<sup>3</sup> 16<sup>2</sup> 16<sup>1</sup> 16<sup>0</sup> 16<sup>5</sup> 16<sup>6</sup> 167

# Hexadecimal Representation

- Hexadecimal (or just "hex") uses 16 digits
	- $-$  <u>Hexadeci</u>mal, *hex* = 6 plus *deci* = 10 → 16
	- The digits used are 0, 1, 2, 3, 4, 5, 6, 7, 8, and 9

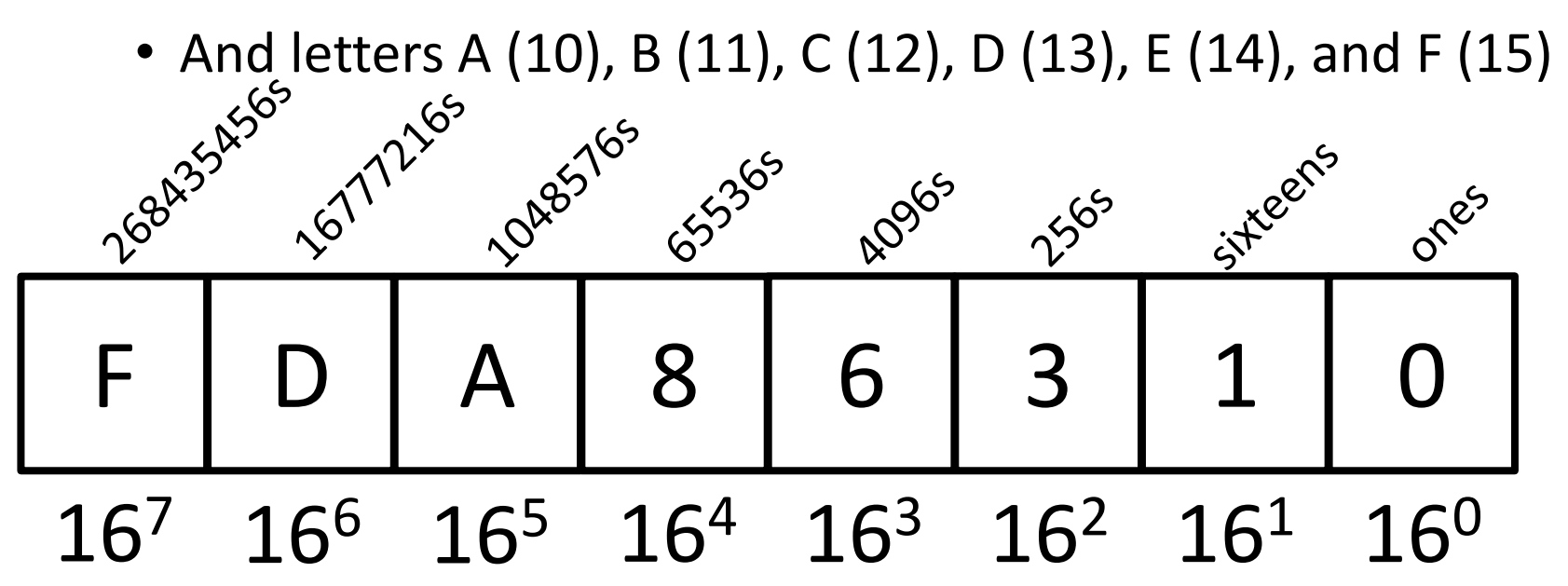

# Hex to Binary Conversion

• A hexadecimal digit can be easily represented as four digits of binary (with leading zeros)

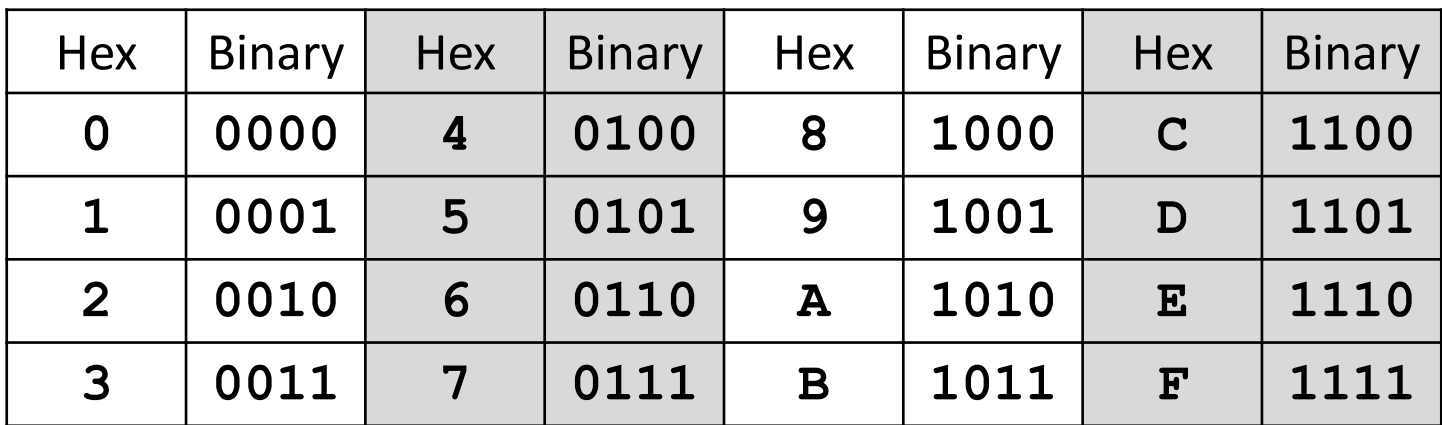

- This makes conversion very simple
	- **7A0F** becomes **0111 1010 0000 1111** – **1100 0010 0110 1001** becomes **C269**

# Hex to Decimal Conversion

- Possible to convert between decimal and hex – But it requires calculating out multiples of 16
- Simpler to make a "side trip" to binary as an in-between step when converting
	- 240 becomes **1111 0000** becomes **F0**
		- **F0** is equal to  $(15 * 16<sup>1</sup>) + (0 * 16<sup>0</sup>) = 240 + 0 = 240$
	- **7D** becomes **0111 1101** becomes 125
		- **7D** is equal to  $(7 * 16^1) + (13 * 16^0) = 112 + 13 = 125$

# Number System Notation

• Because number systems share a subset of the same digits, it may be confusing which is which

– For example, what is the value of 10?

- In decimal it's 10, in binary it's 2, and in hex it's 16
- To prevent this, numbers may often be prefixed with **0b**, **0d**, or **0x** (binary, decimal, hex):

– **0b1100** is binary, and has a value of 12

– **0x15** is hexadecimal, and has a value of 21

HONORS UNIVERSITY IN MARYLAND A N

#### ASCII Values

#### ASCII Values

- ASCII is how text is represented in computers – Just like binary is how numbers are represented
- In ASCII, every character has a unique, individual numerical code
	- Lowercase and uppercase characters are separate
	- Codes go from 0 to 127
		- Why 127?

#### **UMBC**

AN HONORS UNIVERSITY IN MARYLAND

#### **ASCII TABLE**

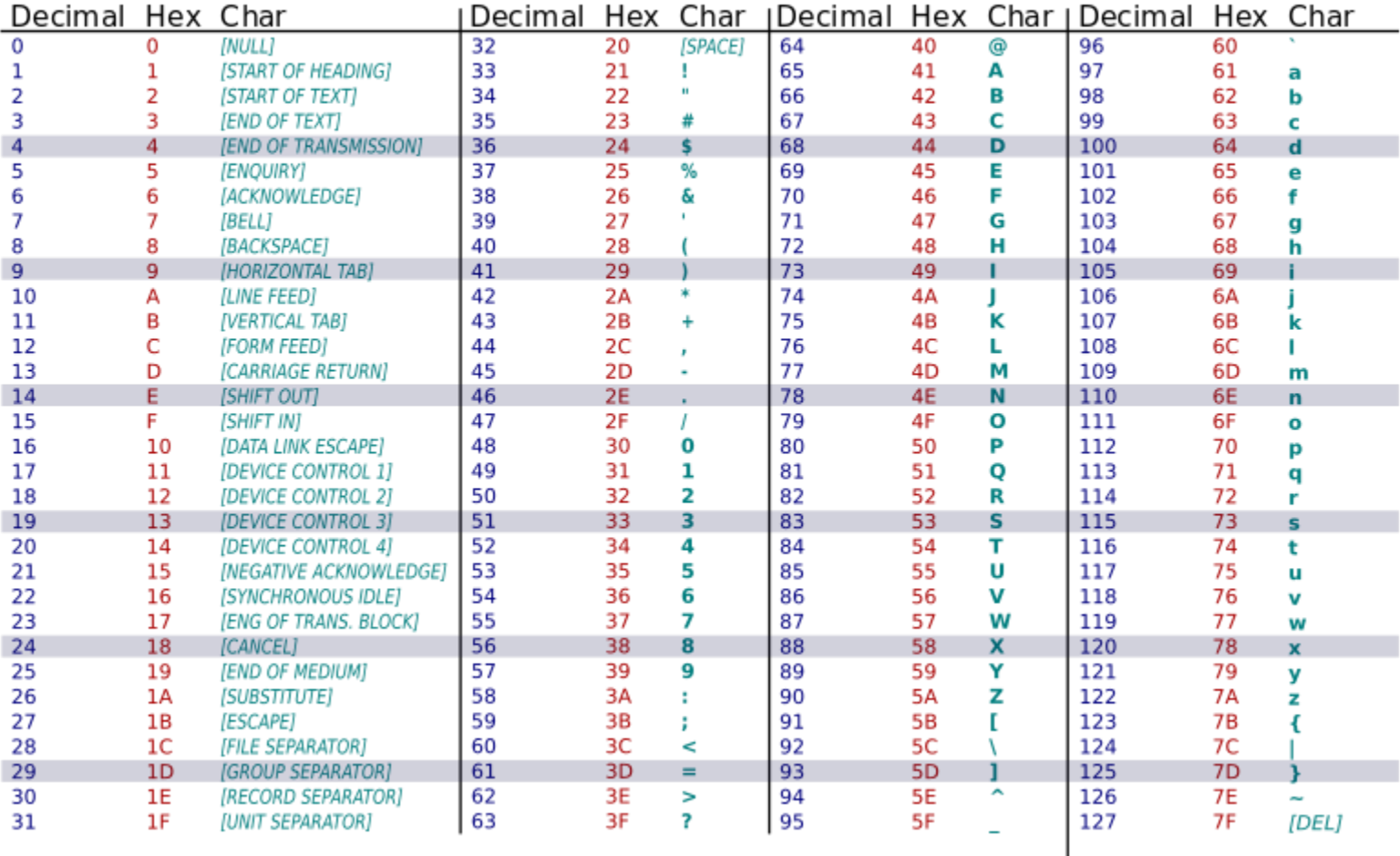

#### **UMBC**

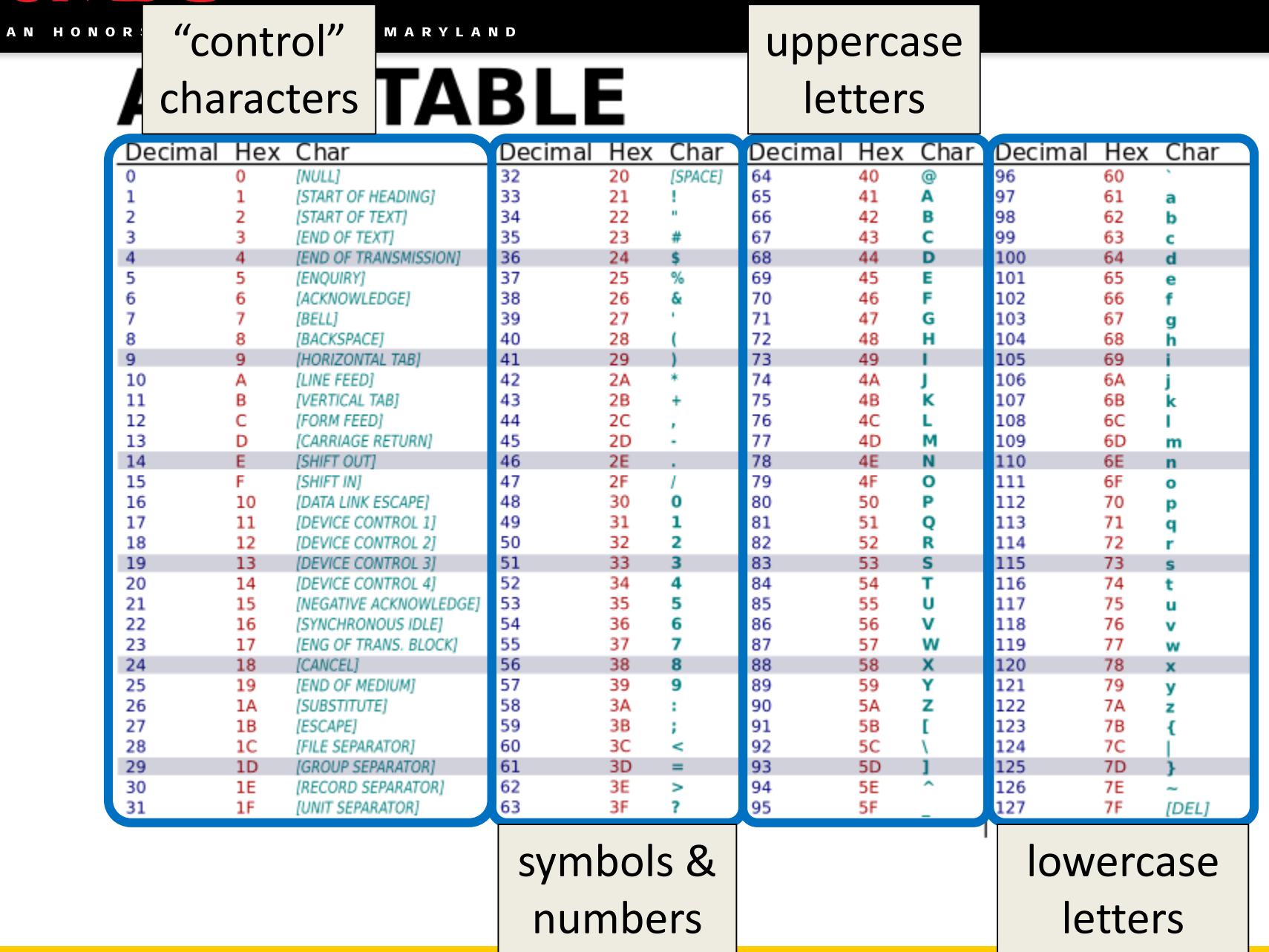

# Comparing Strings

- The values of the ASCII characters are used when comparing strings together
	- Which can lead to some "weird" results
	- **>>> "cat" < "dog"**

**True**

**>>> "cat" < "Dog"**

**False**

**>>> "DOG" < "dog"**

**True**

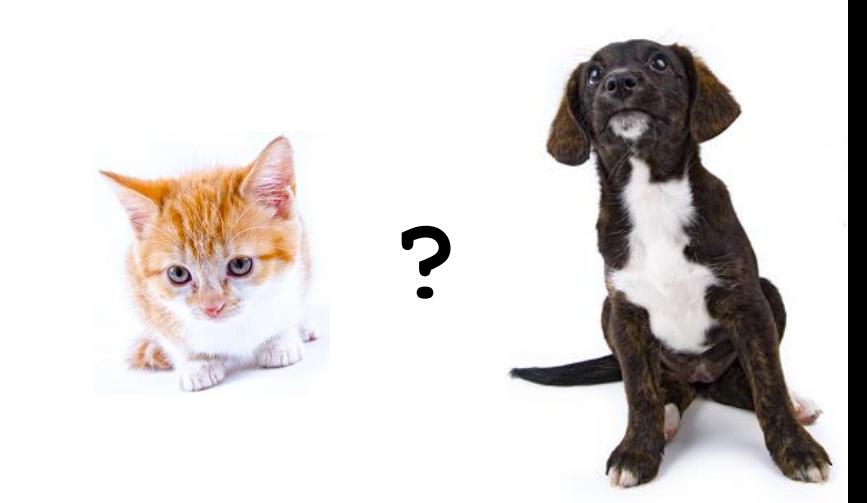

# More on Comparing Strings

• Gets even more complex when you start adding in numbers and symbols

**>>> "2" < "one"**

**True**

**>>> "good?" < "good!"**

**False**

**>>> "UK" < "U.K."**

**False**

# Rules for Comparisons

- To avoid (some) of these issues:
- Always use **.lower()** for comparing strings
- Pay attention to symbols
	- *e.g.*, spaces, hyphens, punctuation, etc.
	- Either remove them, or keep them in mind as part of the order

# ASCII Characters to ASCII Values

- We can convert between ASCII characters and their values using **ord()** and **chr()**
- The **ord ()** function takes in a single character, and returns its ASCII value
- The **chr ()** function takes in an integer, and returns its ASCII character

#### Using **chr()** and **ord()**

- **>>> chr(65)**
- **'A'**
- **>>> chr(65+32)**
- **'a'**
- **>>> ord('?')**

**63**

**>>> ord("d")**

**100**

**>>> ord("e")**

**101**

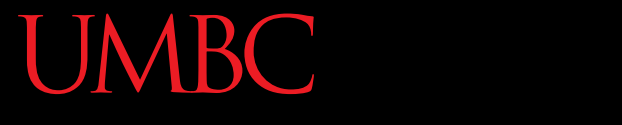

HONORS UNIVERSITY IN MARYLAND A N

#### Project 3

# Project 3 Tips

- Hopefully you have started by now!
	- Work on it a little everyday
- You have been given some solved puzzles
	- Which means you don't need a working **solve()** to test the other parts of your project
		- Just load in the solution from the file
- Solve the puzzle once, and store the solved puzzle to use it later in your code
	- Don't resolve it every time you need it
- Make your own puzzles to test!

# Project 3 and Deep Copy

- You will need to make a deep copy of the 2D list used to hold your Sudoku board – Simply using **new = old[:]** will not work
- We recommend making a function to do this – Test that your function works before using it
- Do *NOT* use the built-in **deepcopy()**  function, or you will lose major points!!!

# **Do Not Cheat on Project 3**

• Yes, this project has solutions on the internet

– Yes, we have copies of all of them

- Yes, we will go looking for new ones after it's due
- Yes, you could pay someone else to do it
	- Yes, we know of the sites where you can get this done
	- Yes, we will spot "elegant" code that you didn't write
- Yes, there are libraries to deep copy in python
	- Yes, you will get points off for using them
	- You should not be importing anything for this project

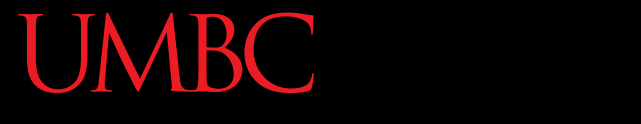

HONORS UNIVERSITY IN MARYLAND A N

#### Questions?

#### Announcements

- Project 3
	- Design is due Tuesday, December 4th
	- Project is due Tuesday, December 11th
- Final exam is when?
	- Friday, December 14th from 6 to 8 PM
	- Locations will be posted on the course website
	- Common final